*Проект «Инженерные кадры Зауралья»* 

*МИНИСТЕРСТВО ОБРАЗОВАНИЯ И НАУКИ РОССИЙСКОЙ ФЕДЕРАЦИИ*

федеральное государственное бюджетное образовательное учреждение высшего профессионального образования «Курганский государственный университет»

Кафедра «Энергетика и технология металлов»

# **ОПРЕДЕЛЕНИЕ КОЭФФИЦИЕНТА ТЕПЛОПРОВОДНОСТИ ТВЕРДЫХ МАТЕРИАЛОВ В РЕЖИМЕ МОНОТОННОГО НАГРЕВА**

Методические указания

к выполнению лабораторной работы

по дисциплине «Теплотехника»

для студентов направления 190600.62

Кафедра: «Энергетика и технология металлов»

Дисциплина: «Теплотехника» (направление 190600.62).

Составил: канд. техн. наук, доц. В.А. Савельев.

Утверждены на заседании кафедры «26» октября 2013 г.

Рекомендованы методическим советом университета в рамках проекта «Инженерные кадры Зауралья» «22» ноября 2013 г.

#### ВВЕДЕНИЕ

На транспорте широкое распространение получили тепловые машины − двигатели внутреннего сгорания ДВС, которые выделяют большое количество тепловой энергии. Эта теплота преобразуется в полезную работу − транспортировку различных грузов. В конструкциях транспортных средств применяются различные материалы для изоляции тепла в одних случаях и теплопроводимости в других. Для этого необходимо знать теплопроводящие свойства этих материалов. Теплопроводность материалов студенты изучают в процессе проведения лабораторной работы с использованием методики монотонного нагрева в динамическом калориметре ИТ**-** *λ-*400.

После контроля знаний студенты приступают к выполнению лабораторной работы. В ходе эксперимента студенты представляют преподавателю результаты измерений. Если полученные результаты правильны, то студенты приступают к обработке экспериментальных данных. Все вычисления следует выполнять в системе СИ и указывать единицы измерения у каждой расчетной величины. Выполнение лабораторной работы завершается представлением отчета по установленной форме.

Обязательным условием допуска студентов к выполнению лабораторной работы является знание ими правил техники безопасности при работе в лаборатории теплотехники.

#### 1 ЦЕЛЬ РАБОТЫ

Ознакомление с определением коэффициента теплопроводности твердых материалов в режиме монотонного нагрева методом динамического *λ* − калориметра и определение температурной зависимости коэффициента теплопроводности экспериментальным путем.

### 2 ТЕОРЕТИЧЕСКИЕ ПОЯСНЕНИЯ

Для выявления физической сущности метода измерения коэффициента теплопроводности в режиме монотонного разогрева рассмотрим рисунок 1.

3

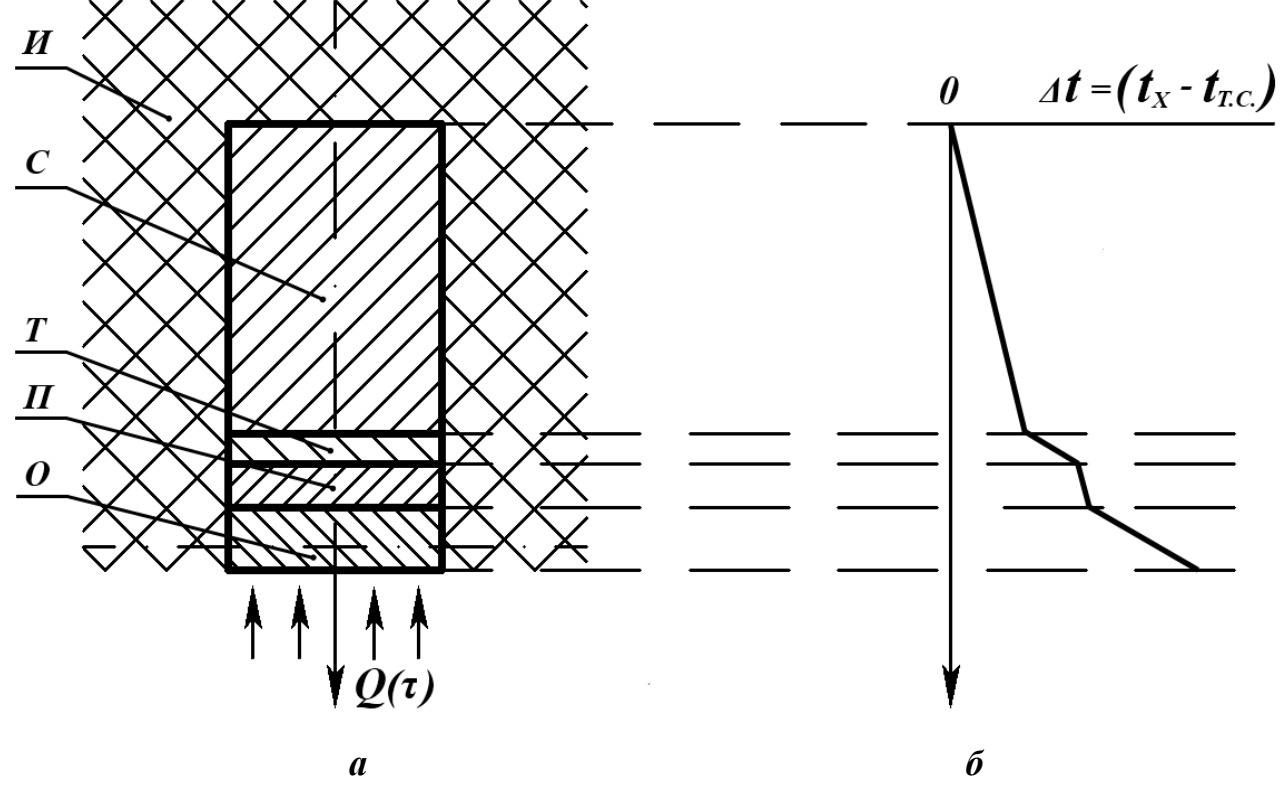

Рисунок 1 – Тепловая схема метода

На нем представлена тепловая схема одного из вариантов метода. Система (рисунок 1 *а*) состоит из металлических стержня *С* и пластины *П*, тепломера *Т* и образца *О*. На протяжении опыта стержень и образец монотонно разогреваются тепловым потоком *Q (τ)*, который проникает в систему через нижний торец образца. Между всеми элементами системы (*О*, *П*, *Т*, *С*) предусматривается хороший тепловой контакт. Благодаря наличию высокоэффективной (идеальной) изоляции *И* практически весь тепловой поток *Q (τ)* расходуется на повышение энтальпии деталей измерительной системы, что проявляется в повышении их температуры.

Вскоре после начала нагрева, если он протекает достаточно медленно, все детали системы разогреваются с близкими между собой скоростями. Если по температурной оси (рисунок 1 *б*) откладывать не абсолютные значения, а температурный напор (перепад температур относительно температуры верхнего торца стержня), то распределение перепада температур по высоте измерительной системы *X* будет соответствовать изображенному на рисунке 1 *б*. Следует заметить, что в то время, как абсолютные значения температуры всех точек системы в процессе её разогрева возрастают, превышение

температуры любой точки относительно торца стержня при *Q (τ)* = *const* будет неизменным, если не меняются физические свойства элементов системы: теплопроводность *λ* и теплоемкость °С.

Опыт ставится так, чтобы тепловой поток, непрерывно проходящий через испытуемый образец, значительно превышал количество тепловой энергии, задерживающейся в самом образце и идущей на нагрев его. Это достигается за счет увеличения теплоемкости стержня:  $C_c/C_0 = 5 \div 10$ . Мощность теплового потока *Ф*, прошедшего через образец, может быть определена с использованием закона Фурье:

$$
q = -\lambda \frac{\partial t}{\partial n} \tag{1}
$$

где  $\mathsf{q}$  – плотность теплового потока,  $\mathop{\mathrm{Br}}\nolimits/{\mathsf{n}^2}$  ,

*t*

*n*  $\partial$  $\frac{\partial t}{\partial x}$ – градиент температур, К/м;

*λ* − коэффициент теплопроводности.

Для условий опытной установки, описанных выше, можно получить

$$
\Phi_o = \lambda_o A_o \frac{\Delta t_o}{\delta_o} \tag{2}
$$

где *λо* − коэффициент теплопроводности материала образца, подлежащий определению (Вт/м·К);

*A<sup>о</sup>* − площадь поперечного сечения образца и всех других элементов системы  $(M^2);$ 

*Δtо* – перепад температуры на образце (К);

*Δо* – толщина образца (м).

Формула выведена из закона Фурье для одномерного распространения теплового потока, и из условия малой теплоемкости образца по сравнению с теплоемкостью стержня. Тепловой поток *Ф*, проходящий через сечение 0−0, идет на нагрев половины пластины, тепломера, стержня. Так как

$$
Q = C \Delta t, \qquad (3)
$$

где *Q* − количество теплоты,

*С* − теплоемкость полная,

*Δt* – изменение температуры,

$$
\Phi = C \frac{\partial t}{\partial \tau} \,, \tag{4}
$$

где  $\frac{\partial t}{\partial \tau}$  – скорость изменения температуры тела.

В установке обеспечена равная скорость нагрева стержня, образца и тепломера после установления монотонного режима (1-2 с после включения установки), поэтому

$$
C = C_C + C_T + C_H + 0.5C_O , \qquad (5)
$$

$$
\Phi_C = (C = C_C + C_T + C_H + 0.5C_O) \cdot \frac{\partial t}{\partial \tau},
$$
\n(6)

где Сс, Ст, Сп, Со - полные теплоемкости стержня, тепломера, пластины и образца соответственно (Дж/К);

 $\frac{\partial t}{\partial \tau}$  – скорость нагрева, которая для всех элементов системы одинакова (K/c).

Принимая  $C_T$ = 0, последнее выражение преобразуется к виду

$$
\Phi_C = C_C \frac{\partial t}{\partial \tau} \cdot \left( 1 + \frac{C_{\pi} + 0.5C_o}{C_C} \right) \tag{7}
$$

Легко видеть, что величина  $C_c \frac{\partial t}{\partial \tau}$  есть мощность теплового потока, проходящего через тепломер за единицу времени:

$$
\Phi_T = C_C \frac{\partial t}{\partial \tau} \tag{8}
$$

В связи с тем, что тепломер - стационарный элемент измерительной системы, величину  $\Phi_T$  удобно определять измеряя перепад температур на нем  $\Delta t_T$ .

$$
\Phi_T = K_T \cdot \varDelta t_0 \tag{9}
$$

где  $K_T = K_T(t) = \lambda_T \cdot A/\delta_T$  – коэффициент пропорциональности (BT/K), характеризующий тепловую проводимость слоя, практически постоянную в пределах перепадов  $\Delta t$  (в силу его малости), но зависящую от уровня температуры опыта.

Формула (9) получена аналогично формуле (2) только для тепломера.

тепломера  $K_T$  при различной Значения проводимости температуре определяются при наладке прибора и представляются потребителю в виде справочных данных.

Из (2), (6), (7) и (8), (9) легко получить

$$
\lambda_0 = \frac{\delta_0}{A} \cdot \frac{K_r \cdot \Delta t_r}{\Delta t_0} \cdot \left(1 + \frac{C_\pi + 0.5C_o}{C_c}\right)
$$

или

$$
\lambda_0 = \frac{\delta_0}{A} \cdot \frac{K_T \cdot n_T}{n_0} \cdot (1 + \epsilon) \tag{10}
$$

В формуле (10) учтено то, что  $\Delta t_0 = a_t \cdot n_0$  и  $\Delta t_t = a_t \cdot n_t$  (см. пункт 5.4 методических указаний).

Величина поправки  $\epsilon = \frac{C_{\text{II}} + 0.5C_{\text{O}}}{C_{\text{C}}}$  обычно невелика в сравнении с

единицей ( $\boldsymbol{\epsilon} \approx 0.05 - 0.1$ ). Вид выражения для подсчета поправки  $\boldsymbol{\epsilon}$ определяется схемой измерительной ячейки (см. рисунок 1 а) для прибора, используемого в работе, поправка определяется по формуле

$$
e = \frac{C_o}{2(C_o + C_c)} \tag{11}
$$

Таким образом, для того, чтобы определить значение коэффициента теплопроводности материала образца  $\lambda_o$  при некоторой температуре  $t_i$ , необходимо знать значение всех величин, входящих в правую часть выражения (10), из которых только  $\Delta t$  и  $\Delta t$  должны быть определены экспериментальным путем при выполнении работы.

Используемая в работе установка позволяет определять коэффициент теплопроводности при значениях температуры  $t_i = -100$ ; -75; -50; -25; 0; +25...  $+375, +400$  °C. При выполнении лабораторной работы температурный интервал зависимости  $\lambda = f(t)$  указывается преподавателем.

# 3 ОПИСАНИЕ ЭКСПЕРИМЕНТАЛЬНОЙ УСТАНОВКИ

Экспериментальная установка состоит из двух блоков – блока питания и регулирования и измерительного комплекса – микровольтнаноамперметра Ф– 136. Общий вид экспериментальной установки показан на рисунке 2.

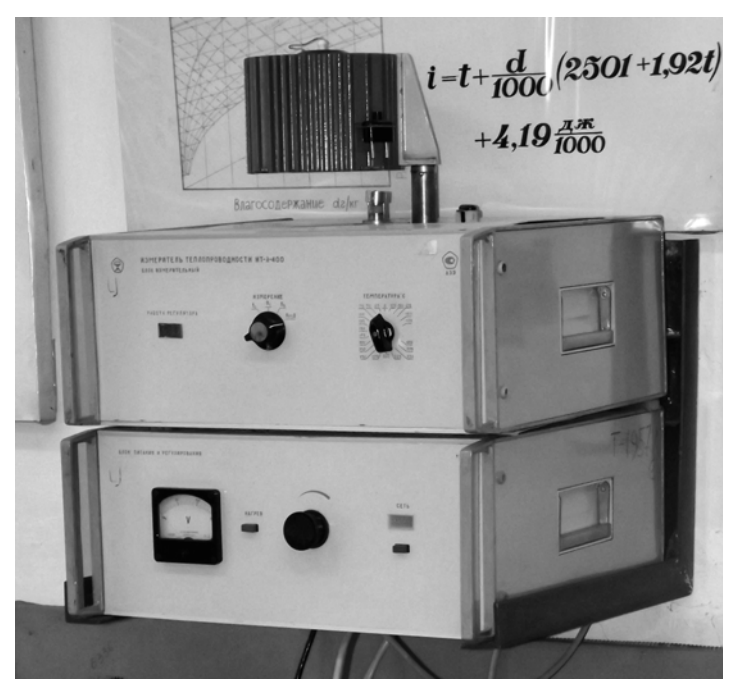

Рисунок 2 – Измеритель теплоёмкости ИТ-λ-400

На блоке регулирования установлена измерительная ячейка. В ней на медном основании − контактной пластине 3, которая является тепломером размещены: испытуемый образец 2, хромель-алюмелевые термопары 6. Основание соединено с нагревательным блоком 5 и прикреплено к нижней половине корпуса измерительной ячейки. К верхней части корпуса крепится адиабатная оболочка 4. Испытуемый образец 2, установленный на тепломере, сверху поджимается через стержень 1 прижимным устройством. Рабочим слоем термопары является пластина 1 из нержавеющей стали 12X18H9T. Основание и тепломер спаяны друг с другом. Схема измерителя ИТ–λ−400 представлена на рисунке 3.

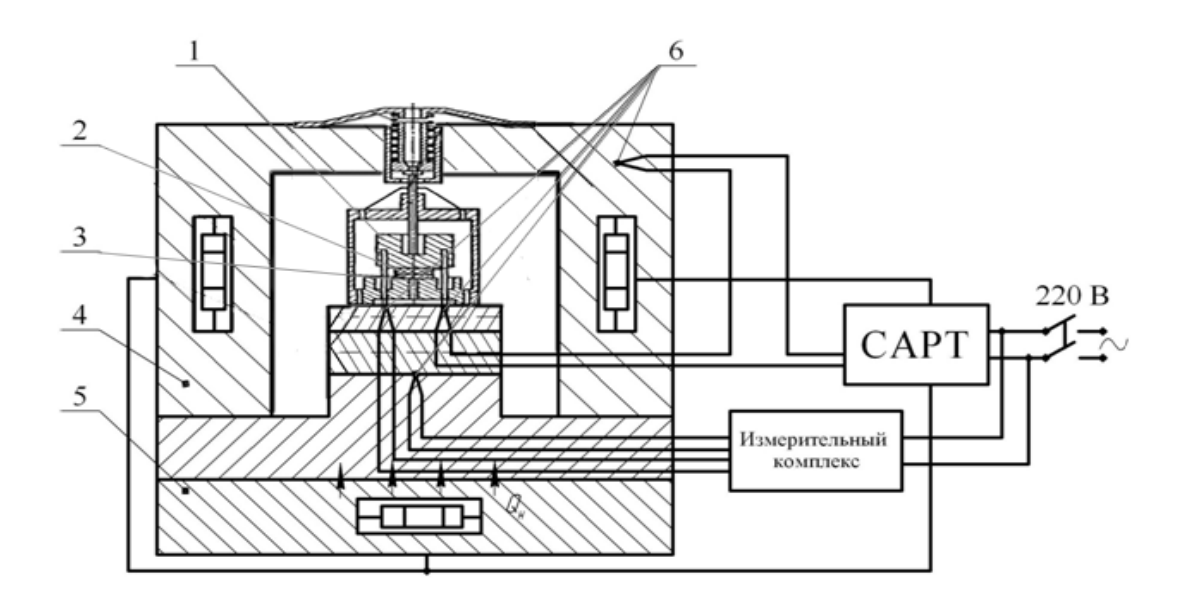

*1 – стержень; 2 – испытуемый образец; 3 – тепломер; 4 – адиабатическая оболочка; 5 – нагреватель; 6 – термопара; САРТ-система автоматического регулирования температуры; измерительный комплексмикровольтнаноамперметр Ф-136-3*  Рисунок 3 – Схема измерителя ИТ-λ-400

# 4 ВЫПОЛНЕНИЕ ЭКСПЕРИМЕНТАЛЬНОЙ ЧАСТИ РАБОТЫ

Перед выполнением экспериментальной части работы необходимо определить геометрические размеры и массу образца  $m_{\theta}$ .

Общая схема выполнения экспериментов состоит в следующем (без рассмотрения порядка подготовки приборов к работе): при медленном нагреве измерительной ячейки оператор следит по прибору Ф − 136 за ростом температуры стержня и в момент достижения нужного значения температуры *ti* определяет (по возможности быстро, так как температура непрерывно увеличивается) значения перепадов температур на образце и тепломере, после чего ожидает нового значения температуры *ti+1* и т.д.

#### 4.1 Подготовка приборов к работе

Устанавливают диапазон измерений напряжения 100-0-100 V, для этого нажимают кнопку «*V*» и устанавливают ручку переключателя конечных

значений диапазонов измерений так, чтобы риска на ручке находилась против отметки «100». После нажатия кнопки переключателя *АРР* нажимают кнопку переключателя *СЕТЬ*. Для установления рабочего режима выдерживают прибор Ф−136 включенным в течение 30 мин. После этого устанавливают световой указатель прибора Ф−136 в нулевое положение, для чего нажимают на кнопку *«μV»,* на кнопку **КОМПЕНСАЦИЯ** и, вращая часовой отверткой движок переменного резистора, устанавливают, если необходимо, световой указатель на нулевую отметку шкалы.

Перед включением измерителя теплопроводности устанавливают переключатель **ИЗМЕРЕНИЕ** в положение **УСТ. 0**, переключатель **ТЕМ-ПЕРАТУРА** в положение 25 °С.

#### 4.2 Порядок проведения эксперимента

- замеряют высоту  $\delta_{\theta}$  и диаметр  $d_{\theta}$  образца с погрешностью  $\pm$  0,001 мм;

 $\sim$  определяют массу  $m_0$ , взвешивая образец с погрешностью  $\pm 0.001$  г;

- устанавливают образец на контактную пластину тепломера, стержень на иглы-термопары;

- опускают верхнюю половину корпуса измерительной ячейки и включают блок питания и регулирования кнопкой **СЕТЬ**;

- устанавливают по вольтметру начальное напряжение 40 В при работе от 25 °С:

- устанавливают переключатель **ИЗМЕРЕНИЕ** в положение  $t_c$ . (При этом прибор Ф−136 «сравнивает» два сигнала: заданный переключателем **ТЕМПЕРАТУРА** и «сообщаемый» термопарой стержня. В случае их совпадения, т.е. равенства температур стержня и установленной переключателем, световой указатель показывает 0);

- включают кнопкой **НАГРЕВ** основной нагреватель (начинается нагрев измерительной ячейки, скорость которого определяется заданным напряжением 40 В);

- при достижении температурой стержня значения, установленного переключателем **ТЕМПЕРАТУРА** (прохождение светового указателя через ноль шкалы) измеряют перепад температур (точнее, значения *n0* и *nt* пропорциональные перепаду температур:  $\Delta t = a_T n$ , где  $a_T$  – чувствительность термопары, К/мВ); для измерения  $n_0$  и  $n_t$  переводят переключатель

10

**ИЗМЕРЕНИЕ** в положение  $n_0$  и  $n_t$  соответственно и отсчитывают значение  $n_0$  и  $n_t$  на шкале прибора Ф-136;

- устанавливают переключатель **ИЗМЕРЕНИЕ** в положение *tс*, а переключатель **ТЕМПЕРАТУРА** в положение, соответствующее следующему (более высокому) значению температуры и после достижения нужной температуры вновь измеряют  $n_0$  и  $n_t$ ; результаты измерений заносят в таблицу 1;

- выключают кнопкой **НАГРЕВ** основной нагреватель при достижении верхнего уровня температуры испытаний;

- устанавливают переключатель **ИЗМЕРЕНИЕ** в положение **УСТ.0**;

- выключают прибор  $\Phi$  – 136, предварительно заарретировав его;

- после охлаждения измерительной ячейки до комнатной температуры выключают блок питания и регулирования.

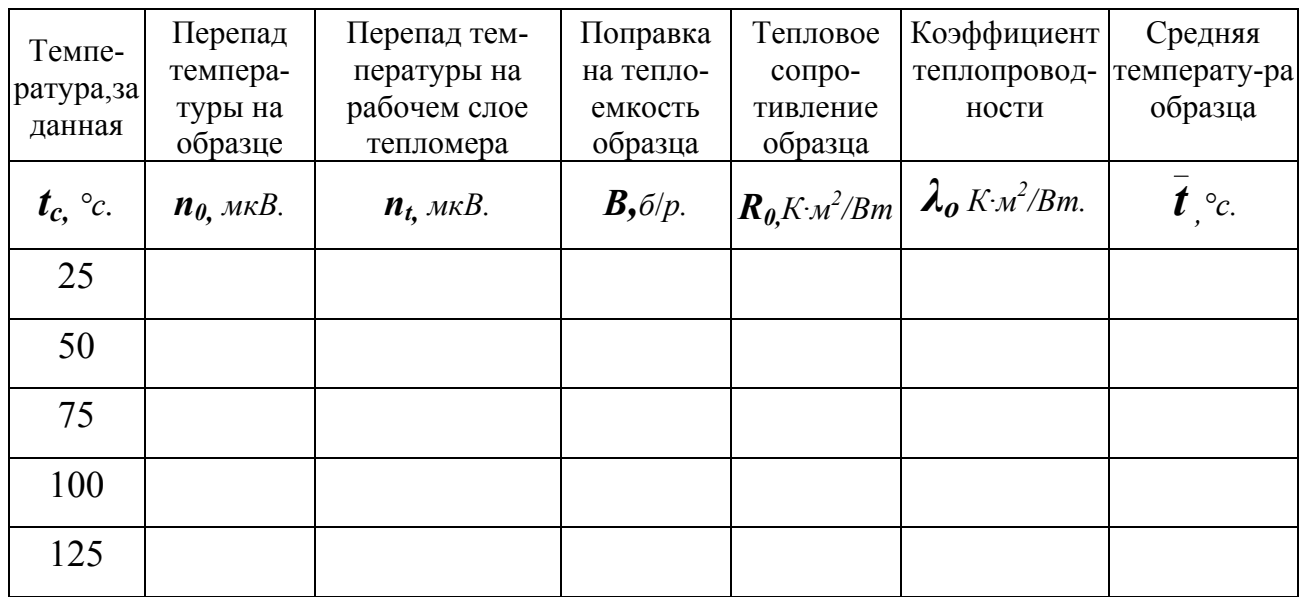

Таблица 1 − Результаты измерений

### 5 ОБРАБОТКА РЕЗУЛЬТАТОВ

По формуле

$$
\lambda_0 = \frac{\delta_0}{A} \cdot \frac{K_T \cdot n_T}{n_0} \cdot (1 + \epsilon)
$$

для каждой температуры эксперимента *ti* определяют значение коэффициента теплопроводности материала образца *λо* ПО следующей схеме:

1) определяют площадь образца  $A$ ,  $\mu^2$ .

2) рассчитывают поправку  $\boldsymbol{\beta}$  по формуле (11)

$$
e = \frac{C_o}{2(C_o + C_c)}
$$

где  $C_c$  – теплоемкость стержня, Дж/К (см. приложение A);

 $C_0$  – теплоемкость образца, Дж/К;

 $C_0 = C_0(t) m_0$  (ориентировочное значение удельной теплоемкости образца  $C_0(t)$ (Дж/кг К) сообщает преподаватель);

3) определяют по приложению А значение  $K<sub>T</sub>$  для рассматриваемой температуры;

4) определяют значения  $n_0$  и  $n_t$  по таблице результатов измерений. Нахождение  $\Delta t$  и  $\Delta t$  оказывается ненужным, т.к. в формулу (10) входит отношение этих величин

$$
\frac{\Delta t_T}{\Delta t_0} = \frac{a_t \cdot n_T}{a_t \cdot n_o} = \frac{n_T}{n_o}
$$

5) рассчитывают коэффициент теплопроводности материала образца  $\lambda_a$ по выражению (10).

6) так как по толшине образца наблюдается перепад температуры (см. рисунок 16)  $\Delta t_0 = a_T n_0$  (т.е. образец имеет различную температуру по высоте), то найденное значение  $\lambda_o$  следует отнести к средней температуре образца  $\bar{t}_o$ :

$$
t_o = t_c + 0.5a_t \cdot n_o
$$

После вычисления  $\lambda_o$  для ряда значений температуры строят график зависимости  $\lambda_a = f(t_a)$ .

Обратите внимание на размерность  $a_t$  и  $n_o$ 

#### СОДЕРЖАНИЕ ОТЧЕТА 6

Отчет по лабораторной работе должен включать:

- цель работы;
- принципиальную схему установки с кратким её описанием;
- основные расчетные формулы;

- таблицу показаний приборов;

- подробный расчет всех величин для первого опыта;

- обработку результатов опытов при всех температурах, указанных преподавателем (результаты расчетов заносятся в сводную таблицу);

- график зависимости  $\lambda_o = f(\bar{t}_o)$ ;

- выводы по работе.

### КОНТРОЛЬНЫЕ ВОПРОСЫ

1 Что такое теплопроводность?

2 За счет чего осуществляется теплопроводность в твердых телах?

3 В чем сущность метода измерения коэффициента теплопроводности *λ* в режиме монотонного разогрева? Вывести выражение для расчета *λ* с использованием этого метода.

4 Что такое коэффициент теплопроводности?

5 Основные положения теплопроводности: температурное поле, градиент температуры, изотермическая поверхность.

6 В каком случае температурное поле является стационарным?

7 Закон Фурье.

8 Условия однозначности.

9 От чего зависит коэффициент теплопроводности?

# СПИСОК ЛИТЕРАТУРЫ

1 Луканин, В. Н. Теплотехника [Текст] / В. Н. Луканин [и др.]. – М. : Высшая школа, 2004.

2 Техническая термодинамика / под ред. В. И. Крутова. – М. : Высшая школа, 1981.

3 Нащокин, В. В. Техническая термодинамика и теплопередача [Текст] / В. В. Нащокин. – М. : Высшая школа, 1980.

4 Платунов, E. С. Теплофизические измерения в монотонном режиме [Текст] / Е. С. Платунов − М. : Энергия, 1973.

Приложение А

| $t_c$ , $\infty$ | $C_c$ , Дж/К | $K_T$ , $B_T/K$ | $a_t$ , гр/м $B$ |
|------------------|--------------|-----------------|------------------|
| $\boldsymbol{0}$ | 14,2812      | 0,1546          | 25,0             |
| 25               | 14,6231      | C, 1644         | 24,8             |
| 50               | 14,8889      | 0,1662          | 24,5             |
| 75               | 15,0409      | 0,1689          | 24,6             |
| 100              | 15,1928      | 0,1756          | 24,7             |
| 125              | 15,3067      | 0,1757          | 24,8             |
| 150              | 15,3827      | 0,1731          | 25,0             |
| 175              | 15,3227      | 0,1766          | 25,0             |
| 200              | 15,4967      | 0,1785          | 25,0             |
| 225              | 15.5726      | 0,1821          | 24,9             |
| 250              | 15.6286      | 0,1850          | 24,8             |
| 275              | 15.7625      | 0,1836          | 24,5             |
| 300              | 15,8385      | 0,1830          | 24,2             |
| 325              | 15,9524      | 0,1859          | 24,0             |
| 350              | 16,0284      | 0,1873          | 23,8             |
| 375              | 16,0664      | 0,1882          | 23,8             |
| 400              | 16,1424      | $0.19$ II       | 23,75            |

Таблица А1 − Постоянные измерителя, полученные при градуировке

Савельев Виктор Андреевич

# **ОПРЕДЕЛЕНИЕ КОЭФФИЦИЕНТА ТЕПЛОПРОВОДНОСТИ ТВЕРДЫХ МАТЕРИАЛОВ В РЕЖИМЕ МОНОТОННОГО НАГРЕВА**

Методические указания к выполнению лабораторной работы

## по дисциплине «Теплотехника»

для студентов направления 190600.62

Редактор Е.А. Могутова

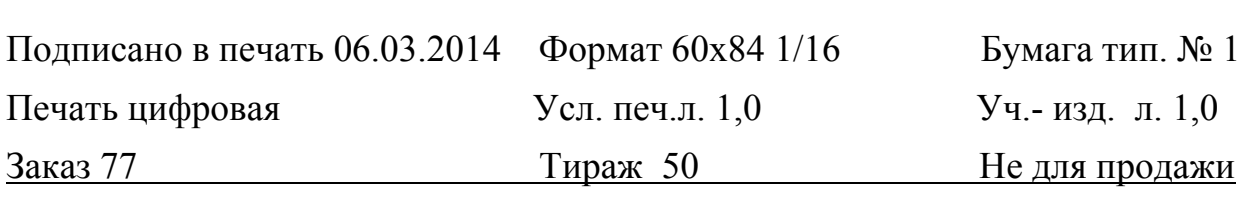

*\_\_\_\_\_\_\_\_\_\_\_\_\_\_\_\_\_\_\_\_\_\_\_\_\_\_\_\_\_\_\_\_\_\_\_\_\_\_\_\_\_\_\_\_\_\_\_\_\_\_\_\_\_\_\_\_\_\_\_\_\_\_\_\_\_\_* 

РИЦ Курганского государственного университета.

640669, г. Курган, ул. Гоголя, 25.

Курганский государственный университет.